## **Snabbstart för den otålige**

Eftersom många säkert börjar läsa här ger jag först rådet att läsa introduktionen ovan. Inför utsikten att behöva läsa en lång instruktion för att utföra en uppgift gör de flesta som så att de lägger instruktionen åt sidan och börjar med uppgiften. När de då inte förstår frågar de snart vad de skall göra och hur det skall göras. Svaret är då "läs instruktionen". Men för dig som är otålig kommer här ändå den korta versionen. Du skall implementera följande systemanrop i PintOS:

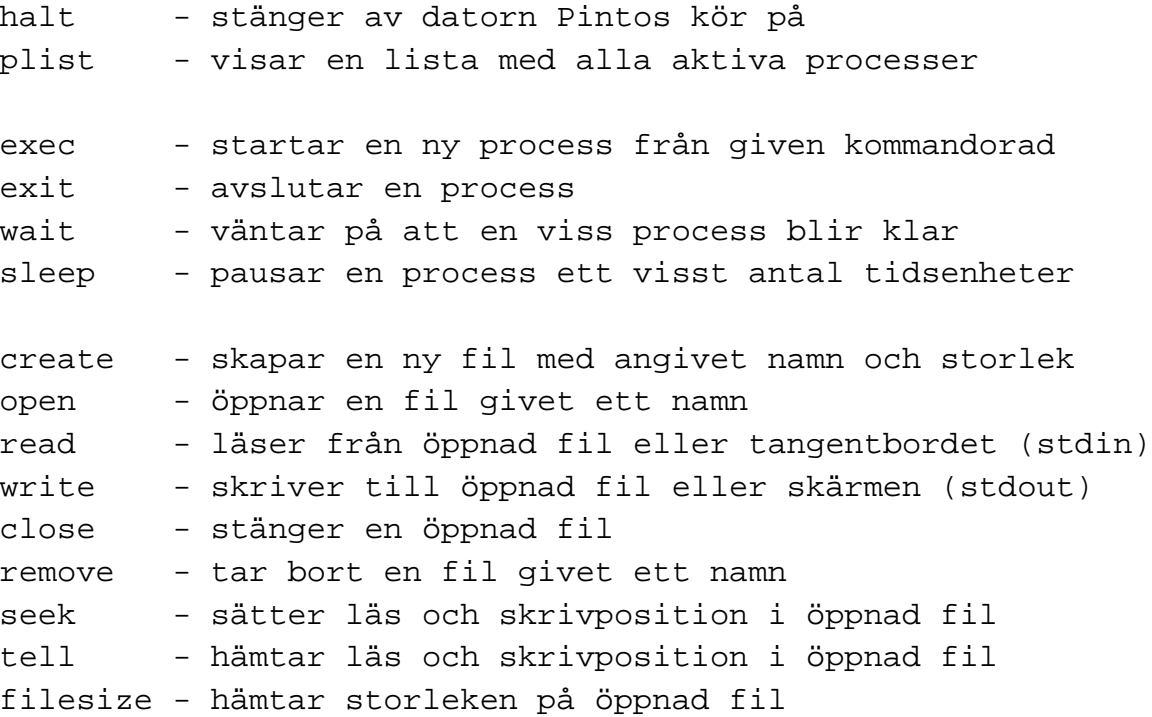

Det är allt. Om du nu frågar "hur skall jag göra?" eller "var skall jag skriva koden?" så är det precis det du skall lära dig i kursen. Läs resten av denna instruktion, läs Stanfords originaldokumentation till PintOS, framförallt Appendix A, läs kommentarerna i koden, och läs koden. Lycka till!

2013-01-14